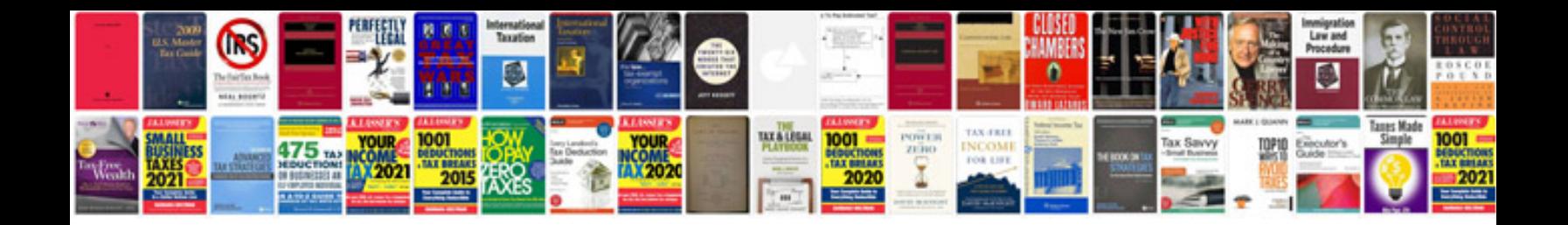

**1040 form** 

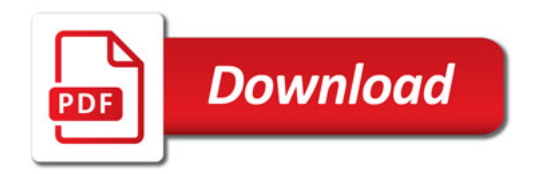

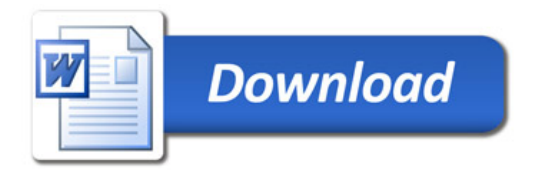